## PWNED Tool Lets You Load Unsigned Firmware Onto IPhone

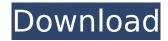

2) extract the firmware file, at this point, the firmware is no longer an ios image file and is merely a binary blob of information, machineman has provided a disassembler to take this blob and convert it to readable and consumable files, as well as extract the binary payload files. 3) run machineman on the firmware, to bootstrap the firmware with machineman, you'll first need to run it on the firmware's binary blob. in cydia, you can find the machineman package in modules > machineman, and this package will allow you to bootstrap the desired firmware. 4) if bootstrapping does not work, extract the firmware. if bootstrap doesn't work, then it means you're booting with an image that's not signed. you'll need to now extract the firmware to make it an ios image file, but to do that you'll need a tool such as tiny-umbrella or tinymboot . 6) under the hood, machineman will install the provided exploit, needed to bootstrap the firmware, onto the device. after the device finishes booting, it will be unlocked with a new set of credentials, now you can install the jos firmware using cydia. the exploits used by the tool can also be used to bootstrap unsigned firmware onto other devices, since the exploits used by machineman are shared, the tool can be used to bootstrap any firmware that needs bootstrapping onto your device. although not all of the exploits machineman needs are in the tool's database, it is possible to bypass the signing checks performed by the sep chip by replaying some of the sep firmwares signature using the exploits machineman needs.

## **PWNED Tool Lets You Load Unsigned Firmware Onto IPhone**

we have been working on improving what we have in pwnage tool so that we can automate the process, pwnage tool 3.0 will be a tool that will automatically install and then restore bootloaders signed with shsh2 blobs that match the original bootloader released with the device. this will not be possible without the shsh2 blobs provided by the developer. - test bootloaders on all devices in cydia (including a12+) - automate the process for devices that you identify, it means, if you throw a signed bootloader at us, we will skip the manual download and restore of that bootloader, and it will be performed automatically. - automate the process for devices that you identify. - support new devices with new bootloaders like pwnage tool 1.x, pwnage tool 3.0 will allow you to install cydia once you've pwnaged the device, once we've completely automated the process, we will then be able to provide 2-3 pwnage tools per year. we will not be using the process for unsupported devices, unless you contact us for instructions or working blobs, there also some good news for you if you havent installed firmware over the internet or unlocked over the air and have a cydia app that doesnt update (which is currently a loss for itools owners), this new tool will let you use the preinstalled apps (which may be the ones from the ota release) to install unsigned software on your iphone. while apple may not want you to install anything after the fact, now you can run whatever cydia apps you like without fear that theyll get killed by the update process. with pwnagetool 2.0 you can load ios 11 unsigned software directly via long-pressing the home button. if you dont have the update yet, you can force the phone to download it anyway. if youve never used the tool before, check out our guide for a short tutorial on how to use pwnagetool 2.0. its really easy to use and many people will enjoy signing up to hackyoursmartphones.net and using pwnagetool 2.0 as a kickstarter for a jailbreak. 5ec8ef588b

## https://uglybear90.com/wp-

content/uploads/2022/11/Remove\_windows\_10\_product\_key\_from\_bios.pdf
http://eyescreamofficial.com/stardock-windowblinds-for-windows-all-theme-collection/
https://michoacan.network/wp-content/uploads/2022/11/teraque.pdf
https://cb4.travel/wp-content/uploads/2022/11/reesdel.pdf
https://entrelink.hk/political/visual-studio-2012-ultimate-iso-download-crack-hoted-torrent/
https://sourav.info/wp-content/uploads/2022/11/Manassu\_Nannavatte\_\_NSS\_Songmp3\_1.pdf
https://www.mjeeb.com/the-arrival-english-hindi-dubbed-mp4-movie-download-exclusive/
https://www.webcard.irish/wp-

content/uploads/2022/11/WolfTeam\_Download\_BETTER\_Cheats\_No\_Verification.pdf http://belcomcorp.com/wp-

content/uploads/2022/11/Kmspico V923 Final Crack Activator Full Download LINK.pdf

## https://www.renegade-france.fr/wp-

content/uploads/2022/11/Thaththa\_Kavi\_Bana\_Full\_Mp3\_Free\_Download\_Fix.pdf
https://michoacan.network/wp-content/uploads/2022/11/Ghost\_Recon\_Alpha\_720p\_Mkv.pdf
https://wocess.com/wp-content/uploads/2022/11/Psihologia\_Dezvoltarii\_Florinda\_Golupdf.pdf
http://financetalk.ltd/?p=40085

https://parsiangroup.ca/2022/11/photodex-proshow-producer-9-1-3773-activator-serial-key-repack/http://applebe.ru/2022/11/21/webstorm-2019-crack2019-install/

https://slab-bit.com/effector-vst-free-download-work/ https://ayusya.in/new-download-film-kartun-tom-and-jerry-terbaru/ http://gametimereviews.com/?p=78513

http://rootwordsmusic.com/2022/11/21/pc8394-tools-1-6-exclusive/

https://www.bg-frohheim.ch/bruederhofweg/advert/kodagina-kaveri-kannada-film-13/

3/3